# PseudoCons: Generating Case/Pseudocontrol Data from Pedigree Data!

# Contents

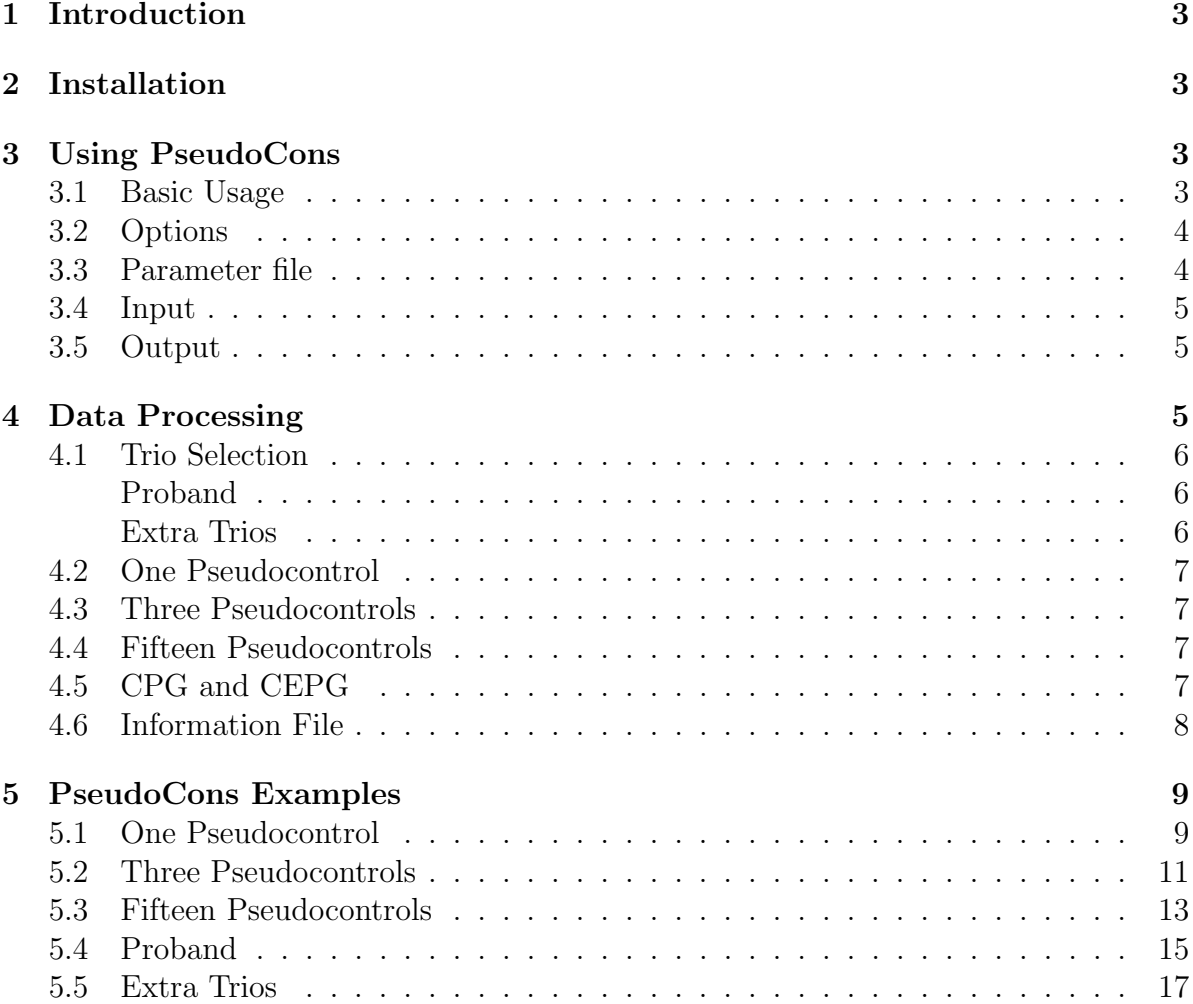

# 1 Introduction

Do you desperately want to perform a case/control analysis but only have pedigree data? If each pedigree contains a case with parents then one option is to take the cases and create pseudocontrols using the non-transmitted alleles from the parents. The case/control analysis of interest can then be performed using the case/pseudocontrol data set. Unfortunately, creating the pseudocontrols can be a hassle, especially if the pedigree data does not consist of only case/parent trios. However, it is no longer a hassle as PseudoCons is here to help! Simply run PseudoCons on your pedigree data set to create a case/pseudocontrol data set.

Some theory behind case/pseudocontrol analysis can be found in the work by Cordell (2004) and Cordell et al. (2004).

# 2 Installation

Download an executable file from the download page for your system and off you go, or do the following.

- 1. Download the code from the download page.
- 2. Compile it by typing something like the following:

```
g++ -O3 *.cpp -o pseudocons
```
3. Start creating case/control binary pedigree files with PseudoCons!

# 3 Using PseudoCons

### 3.1 Basic Usage

The program PseudoCons takes a PLINK binary pedigree file as input and outputs a PLINK binary pedigree file:

./pseudocons -i mydata.bed -o pseudoData.bed

This requires that the corresponding .bim and .fam, files are also available. A text PLINK pedigree file, .ped, with corresponding map file, .map, may be used to create a binary file using PLINK as follows:

#### plink --noweb --file mydata --make-bed --out mydata

This will create the binary pedigree file, mydata.bed, map file, mydata.bim, and family file, mydata.fam required for use with PseudoCons.

If for some reason you should wish to have a text PLINK pedigree file, this can be created using PLINK as follows:

```
plink --noweb --bfile pseudoData --make-bed --out pseudoData --recode
```
This will create the text PLINK pedigree file pseudoData.ped with map file pseudoData.map.

# 3.2 Options

Typing pseudocons with no options will output usage details:

```
PseudoCons: pseudocontrols from pedigree data v1.12
---------------------------------------------------
Copyright 2013-2014 Richard Howey, GNU General Public License, v3
Institute of Genetic Medicine, Newcastle University
```
Usage:

```
./pseudocons [options] inputFile
or ./pseudocons -pf parameterfile
```
Options:

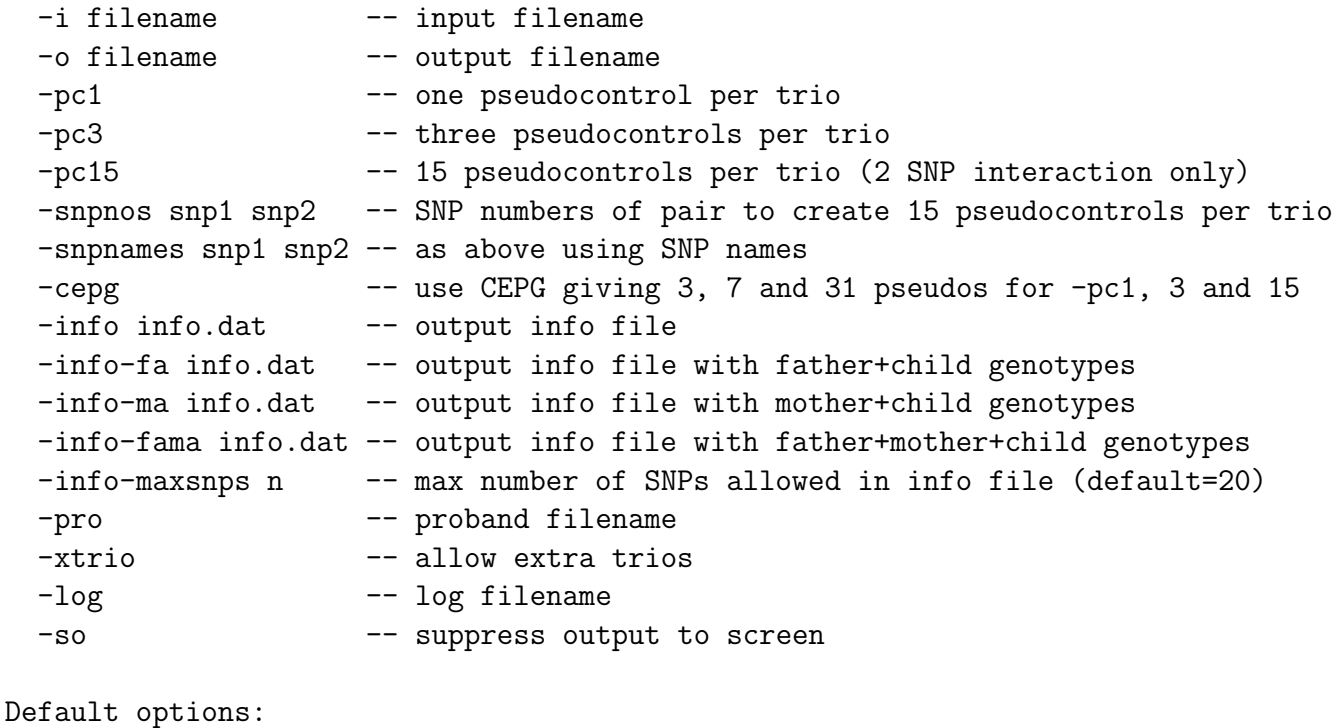

-pc1

### 3.3 Parameter file

A parameter file, .pf, may be used with PseudoCons instead of writing all of the options on the command line. To use a parameter file simply type:

```
./pseudocons myparameters.pf
```
The parameter file should be a text file with one option written on each line. For example, to perform the analysis above the file myparameters.pf would be as follows:

```
-i mydata.bed
-o myCasePseudoControlData.bed
```
-log myLog.log  $-so$ 

It is also possible to add comments to the file provided that the "-" character is not used, and to comment out any options by placing another character in front of any "-". For example, the above parameter file could be edited as follows to perform the next analysis given above:

```
This is in input file from my really great study
-i mydata.bed
This will be my case/pseudocontrol data file
-o myCasePseudoControlData.bed
Keep a log of the PseudoCons output here
-log myLog.log
Suppress the output from the screen
-so
```
### 3.4 Input

The following file types are input into PseudoCons:

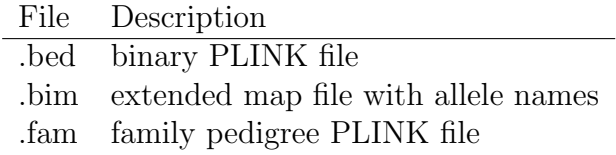

# 3.5 Output

The following file types are output from PseudoCons:

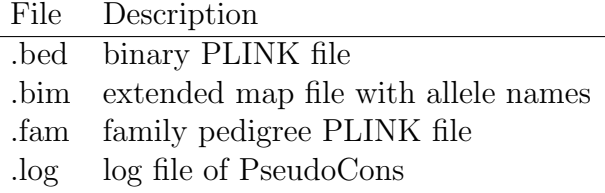

If the -info info.dat option is used then an additional information file is output, see section 4.6.

# 4 Data Processing

This section explains how PseudoCons processes the pedigree data to produce the casecontrol output data.

# 4.1 Trio Selection

By default one case/parent trio is taken from each pedigree and from this one case is taken and one pseudocontrol created. The trio chosen is simply decided by the first case in the pedigree file who also has two parents in the pedigree file.

#### Proband

It may be possible that there is a choice of case/parent trios from a pedigree to give the case and created pseudocontrol. For a pedigree file with many large pedigrees this could potentially alter the results of any subsequent analysis performed. For example, if pedigrees are ascertained on the basis of a particular affected child, but case/parent trios containing the parents and grandparents are chosen instead, this could then bias the analysis. With this in mind it is possible to supply an optional proband file containing a list of all the affected subjects that are of interest. The file is a list of subjects given by the pedigree name and subject name coresponding to the pedigree file given to PseudoCons. For example, a proband file may look as following:

The proband file is used in PseudoCons with the -pro option as follows:

#### ./pseudocons -pro proband.dat -i mydata.bed -o mycasepscondata.bed

The name of the proband file should following immediately after the -pb option. The following points should be noted about proband files:

- 1. If a proband file is given it is not necessary to supply a subject for every pedigree. For example, for smaller pedigrees you may be happy to use the default setting.
- 2. The proband subjects do not need to appear in any particular order in the file.
- 3. If the proband subject is not affected a warning message will be displayed and the pedigree processed using the default settings.
- 4. If a proband subject does not exist in the pedigree file a warning message will be displayed and the pedigree file will be processed as normal.

#### Extra Trios

It is possible to use all possible case/parent trios from a pedigree, counting them as if they are independent, using the -xtrio option. The trios may overlap if a parent is also a case. Depending on the analysis you want to do, this assumption may be more or less valid.

### 4.2 One Pseudocontrol

The pseudocontrols are created using the non-transmitted alleles. For example, if the alleles of the case are  $A/A$  and the alleles of the parents are  $A/G$  and  $A/G$ , then the created pseudocontrol will have alleles G/G.

### 4.3 Three Pseudocontrols

The three pseudocontrols are created using any possible genotype from the parents that contains a non-transmitted alleles. For example, if the alleles of the case are  $A/A$  and the alleles of the parents are  $A/G$  and  $A/G$ , then the three created pseudocontrols will have alleles  $G/G$ ,  $A/G$  and  $G/A$ .

### 4.4 Fifteen Pseudocontrols

Given two SNPs, the 15 pseudocontrols are created using any possible genotype pair from the parents that contains a non-transmitted allele.

#### 4.5 CPG and CEPG

The standard procedure for PseudoCons is to assume Conditional on Parental Genotypes (CPG) rather than the Conditional on Exchangeable Parental Genotypes (CEPG) [Cordell (2004), Weinberg and Shi (2009)]. It is also possible to assume CEPG with the option -cepg which will create an additional set of pseudocontrols, resulting in 3, 7 and 31 pseudocontrols for options -pc1, -pc3 and -pc15 respectively.

Using options  $-pc1$  -cepg will result in the following pseudocontrols: (i) the usual pseudocontrol with the non-transmitted genotype; and (ii) the parental genotypes swapped to give a pseudocontrol for the non-transmitted genotype and a pseudocontrol for the transmitted genotype.

Using options  $-pc3$  -cepg will result in the following pseudocontrols: (i) the usual 3 pseudocontrols with a genotype containing a non-transmitted allele; and (ii) the parental genotypes swapped to give another 4 pseudocontrols given by the possible transmitted genotypes.

Using options -pc15 -cepg will result in the following pseudocontrols: (i) the usual 15 pseudocontrols given by any possible genotype pair from the parents that contains a non-transmitted allele; and (ii) the parental genotypes swapped to give another 16 pseudocontrols given by any possible genotype pair.

When the -cepg option is used the log file will include the following lines:

```
...
Number of pseudocontrols per trio: 1 + 2 = 3
Using Conditional on Exchangeable Parental Genotypes (CEPG)
...
```
showing the amended number of pseudocontrols and that CEPG has been assumed. If an infomation file is output when using the -cepg option then the extra pseudocontrols created will have the maternal and paternal genotypes exchanged. So for options -pc1, -pc3 and -pc15 the pseudocontrols 2-3, 4-7 and 16-31 will have maternal and paternal genotypes exchanged respectively.

Warning: the options -pc3 and -pc1 -cepg both result in 3 pseudocontrols but are different. Do not get the two mixed up!

# 4.6 Information File

It is possible to output an extra information file for follow up analysis. If the option -info info.dat is used then the text file info.dat is output with the following columns:

- 1. Family ID. The same family ID as in the .bim file.
- 2. Individual ID. The same individual ID as in the .bim file.
- 3. Case ID. The corresponding case ID (child ID) for the pseudocontrol (or case ID repeated).
- 4. Set ID. An ordinal number assigned to each set of pseudocons derived from the same case/parent trio.

If the option -info-ma info.dat is used then the text file info.dat also includes the following genotype information columns:

- 1. Mother Genotypes. Each of the SNPs will have 2 columns denoting the genotype given by the two allele names.
- 2. Case ID. Following the mother genotypes are the case genotypes.

If the option -info-fa info.dat is used then the text file info.dat also includes the following genotype information columns:

- 1. Father Genotypes. Each of the SNPs will have 2 columns denoting the genotype given by the two allele names.
- 2. Case ID. Following the father genotypes are the case genotypes.

If the option -info-fama info.dat is used then the text file info.dat also includes the following genotype information columns:

- 1. Father Genotypes. Each of the SNPs will have 2 columns denoting the genotype given by the two allele names.
- 2. Mother Genotypes. Following the father genotypes are the mother genotypes.
- 3. Case ID. Following the mother genotypes are the case genotypes.

The resultant text file may be very large if many SNPs are included, so a maximum number of 20 SNPs is imposed. This can be changed with the -info-maxsnps option. The log file includes information on the exact numbers of the columns for the genotypes. For example, if the -info-ma info.dat option were used with 10 SNPs the log file will include the lines:

```
...
Info file: info.dat
   Column 1: family ID
   Column 2: individual ID
    Column 3: corresponding case ID
   Column 4: pseudocontrol set ID
    Columns 5-24: mother genotype info
    Columns 25-44: child/pseudocontrol genotype info
...
```
The information file will then look something like the following (using -pc1 with allele names 1 and 2):

10001 3 3 1 1 1 2 2 1 1 1 1 2 2 1 1 1 1 1 1 1 1 1 1 1 1 2 1 2 1 2 1 2 1 2 1 1 1 1 1 1 1 1 1 10001 3-pseudo-1 3 1 1 1 2 2 1 1 1 1 2 2 1 1 1 1 1 1 1 1 1 1 1 1 2 1 1 1 1 1 2 2 1 1 1 1 1 1 1 1 1 1 10002 3 3 2 1 1 2 2 1 1 1 1 2 2 1 1 1 1 1 1 1 1 1 1 1 1 2 1 2 1 2 1 2 1 2 1 1 1 1 1 1 1 1 1 10002 3-pseudo-1 3 2 1 1 2 2 1 1 1 1 2 2 1 1 1 1 1 1 1 1 1 1 1 1 2 1 2 1 2 1 2 1 2 1 1 1 1 1 1 1 2 1 10003 3 3 3 1 1 1 1 2 1 2 1 1 1 2 1 1 1 1 1 1 1 1 1 1 1 1 1 1 1 1 1 1 1 1 1 1 1 1 1 1 1 1 1 10003 3-pseudo-1 3 3 1 1 1 1 2 1 2 1 1 1 2 1 1 1 1 1 1 1 1 1 1 1 1 1 2 1 2 1 2 1 2 1 1 1 1 1 1 1 1 1 ...

# 5 PseudoCons Examples

The different options of PseudoCons are demostrated using the example data set (included in the PseudoCons download) in the following examples. The example data set consists of 100 pedigrees where the first 50 are case/parent trios, the next 25 case/parent trios with an extra sibling, and the next 25 case/parent trios where the parents of the mother of the case is also included. There are 10 SNPs in the data set with allele names A and G.

### 5.1 One Pseudocontrol

To produce one pseudocontrol per case-parent trio type the following:

```
./pseudocons -i examplePsConsData.bed -o myCasePseudocontrols.bed
```
or

```
./pseudocons -pc1 -i examplePsConsData.bed -o myCasePseudocontrols.bed
```
This will create screen output similar to the following:

```
PseudoCons: pseudocontrols from pedigree data v1.0
--------------------------------------------------
```

```
Copyright 2013 Richard Howey, GNU General Public License, v3
Institute of Genetic Medicine, Newcastle University
```

```
Parameters:
Input file: examplePsConsData.bed
Output file: myCasePseudocontrols.bed
Log file: PseudoCons.log
Number of pseudocontrols per trio: 1
Number of subjects: 375
          Males: 188 (50.1333%)
          Females: 187 (49.8667%)
          Unknown sex: 0 (0%)
          Affected: 133 (35.4667%)
          Unaffected: 242 (64.5333%)
Number of SNPs: 10
Number of pedigrees: 100
Mean pedigree size: 3.75
Standard deviation of pedigree size: 0.833333
Number of trios used to create pseudocontrols: 100
Number of pedigrees with no pseudocontrols: 0
Number of cases: 100
          Males: 39 (39%)
          Females: 61 (61%)
          Unknown sex: 0 (0%)
Number of pseudocontrols: 100
          Males: 39 (39%)
          Females: 61 (61%)
          Unknown sex: 0 (0%)
```
Run time: less than one second

The screen output will also be saved to the log file, by default PseudoCons.log, but can be set using the -log option. The case/pseudocontrol files output are the binary pedigree plink files PLINK myCasePseudocontrols.bed, myCasePseudocontrols.bim and myCasePseudocontrols.fam. The created binary pedigree family file is as follows:

```
1 3 0 0 1 2
1 3-pseudo-1 0 0 1 1
2 3 0 0 2 2
2 3-pseudo-1 0 0 2 1
3 3 0 0 2 2
3 3-pseudo-1 0 0 2 1
4 3 0 0 1 2
4 3-pseudo-1 0 0 1 1
```

```
5 3 0 0 1 2
5 3-pseudo-1 0 0 1 1
6 3 0 0 1 2
6 3-pseudo-1 0 0 1 1
7 3 0 0 1 2
7 3-pseudo-1 0 0 1 1
...
```
The file consists of one case from each pedigree and one created pseudocontrol. The pedigree ID in the first column is repeated and the pseudocontrol subject ID is taken from the subject case ID with "pseudo-1" appended to it.

The created binary map file, myCasePseudocontrols.bim, is simply a repeat of the original binary map file since the used SNPs have not changed, which is:

1 rs1 0 1000 G A 1 rs2 0 2000 G A 1 rs3 0 3000 G A 1 rs4 0 4000 G A 2 rs5 0 10000 G A 2 rs6 0 20000 G A 2 rs7 0 30000 G A 3 rs8 0 16000 G A 3 rs9 0 32000 G A 3 rs10 0 48000 G A

# 5.2 Three Pseudocontrols

To produce three pseudocontrols per case-parent trio type the following:

```
./pseudocons -pc3 -i examplePsConsData.bed -o myCasePseudocontrols.bed
```
This will create screen output very similar to creating one pseudocontrol:

```
PseudoCons: pseudocontrols from pedigree data v1.0
--------------------------------------------------
Copyright 2013 Richard Howey, GNU General Public License, v3
Institute of Genetic Medicine, Newcastle University
Parameters:
Input file: releases/examplePsConsData.bed
Output file: myCasePseudocontrols3.bed
Log file: PseudoCons.log
Number of pseudocontrols per trio: 3
Number of subjects: 375
          Males: 188 (50.1333%)
          Females: 187 (49.8667%)
```

```
Unknown sex: 0 (0%)
          Affected: 133 (35.4667%)
          Unaffected: 242 (64.5333%)
Number of SNPs: 10
Number of pedigrees: 100
Mean pedigree size: 3.75
Standard deviation of pedigree size: 0.833333
Number of trios used to create pseudocontrols: 100
Number of pedigrees with no pseudocontrols: 0
Number of cases: 100
          Males: 39 (39%)
          Females: 61 (61%)
          Unknown sex: 0 (0%)
Number of pseudocontrols: 300
          Males: 117 (39%)
          Females: 183 (61%)
          Unknown sex: 0 (0%)
```

```
Run time: less than one second
```
This time the created binary pedigree family file is as follows:

```
1 3 0 0 1 2
1 3-pseudo-1 0 0 1 1
1 3-pseudo-2 0 0 1 1
1 3-pseudo-3 0 0 1 1
2 3 0 0 2 2
2 3-pseudo-1 0 0 2 1
2 3-pseudo-2 0 0 2 1
2 3-pseudo-3 0 0 2 1
3 3 0 0 2 2
3 3-pseudo-1 0 0 2 1
3 3-pseudo-2 0 0 2 1
3 3-pseudo-3 0 0 2 1
4 3 0 0 1 2
4 3-pseudo-1 0 0 1 1
4 3-pseudo-2 0 0 1 1
4 3-pseudo-3 0 0 1 1
5 3 0 0 1 2
5 3-pseudo-1 0 0 1 1
5 3-pseudo-2 0 0 1 1
5 3-pseudo-3 0 0 1 1
```
...

The file consists of one case from each pedigree and three created pseudocontrols. The pedigree ID in the first column is repeated and the pseudocontrol subject IDs are taken from the subject case ID with "pseudo-1", "pseudo-2" and "pseudo-3" appended to it. Note that the sex of the case is repeated in the pseudocontrols.

As before the created binary map file, .bim, is the same.

# 5.3 Fifteen Pseudocontrols

To produce fifteen pseudocontrols per case-parent trio based on the non-transmitted allele combinations from two SNPs type the following:

```
./pseudocons -pc15 -snpnames rs1 rs3 -i examplePsConsData.bed -o myCasePseudocontrols
```
where the option -snpnames rs1 rs3 picks the two SNPs to be consider using the SNP names. The SNPs can also be choosen by the order in which the SNPs appear in the file, so to choose the 1st and 3rd SNPs in the file type the following:

```
./pseudocons -pc15 -snpnos 1 3 -i examplePsConsData.bed -o myCasePseudocontrols15.bed
```
This will output to screen something similar to:

PseudoCons: pseudocontrols from pedigree data v1.0

-------------------------------------------------- Copyright 2013 Richard Howey, GNU General Public License, v3 Institute of Genetic Medicine, Newcastle University Parameters: Input file: examplePsConsData.bed Output file: myCasePseudocontrols15.bed Log file: PseudoCons.log Interaction using SNP names rs1 and rs3 Number of pseudocontrols per trio: 15 Number of subjects: 375 Males: 188 (50.1333%) Females: 187 (49.8667%) Unknown sex: 0 (0%) Affected: 133 (35.4667%) Unaffected: 242 (64.5333%) Number of SNPs: 10 Number of pedigrees: 100 Mean pedigree size: 3.75 Standard deviation of pedigree size: 0.833333

```
Number of trios used to create pseudocontrols: 100
Number of pedigrees with no pseudocontrols: 0
Number of cases: 100
          Males: 39 (39%)
          Females: 61 (61%)
          Unknown sex: 0 (0%)
Number of pseudocontrols: 1500
          Males: 585 (39%)
          Females: 915 (61%)
          Unknown sex: 0 (0%)
```

```
Run time: less than one second
```
This time the created binary pedigree family file is as follows:

```
2 3-pseudo-13 0 0 2 1
2 3-pseudo-14 0 0 2 1
2 3-pseudo-15 0 0 2 1
...
```
The file consists of one case from each pedigree and 15 created pseudocontrols, one for each pair of allele combinations from the two SNPs that were not transmitted. The pedigree ID in the first column is repeated and the pseudocontrol subject IDs are taken from the subject case ID with "pseudo-i" appended to it for the ith pseudocontrol. Note that the sex of the case is repeated in the pseudocontrols.

This time the created binary map file, myCasePseudocontrols15.bim, only consists of the two SNPs used to create the pseudocontrols.

```
1 rs1 0 1000 G A
1 rs3 0 3000 G A
```
The created binary pedigree, myCasePseudocontrols15.bed, also only consists of data with these two SNPs.

### 5.4 Proband

To choose which cases are chosen from a pedigree a proband file may be used as follows:

```
./pseudocons -pro proband.dat -i examplePsConsData.bed -o myCasePseudocontrolsPro.be
```
The proband file is a list of pedigree IDs and subject IDs. The example proband file is as follows:

This will create screen output similar to the following:

PseudoCons: pseudocontrols from pedigree data v1.0 -------------------------------------------------- Copyright 2013 Richard Howey, GNU General Public License, v3 Institute of Genetic Medicine, Newcastle University Parameters: Input file: releases/examplePsConsData.bed Output file: myCasePseudocontrolsPro.bed Log file: PseudoCons.log Number of pseudo controls per trio: 1 Proband file: releases/proband.dat Number of subjects: 375 Males: 188 (50.1333%) Females: 187 (49.8667%) Unknown sex: 0 (0%) Affected: 133 (35.4667%) Unaffected: 242 (64.5333%) Number of SNPs: 10 Number of pedigrees: 100 Mean pedigree size: 3.75 Standard deviation of pedigree size: 0.833333 Number of trios used to create pseudo controls: 100 Number of pedigrees with no pseudo controls: 0 Number of cases: 100 Males: 48 (48%) Females: 52 (52%) Unknown sex: 0 (0%) Number of pseudo controls: 100 Males: 48 (48%) Females: 52 (52%) Unknown sex: 0 (0%) Run time: less than one second

Note that the number of males and females are different to previous due to different cases being chosen. The sex ratio is about 1 due to the proband file ensuring that affect offspring are chosen rather than affected mothers, which is poosible for the last group of pedigrees where the parents of the mother are also included.

For more on probands see section 4.1.

# 5.5 Extra Trios

It is possible to use more than one case/parent trio from each pedigree by using the -xtrio as follows:

./pseudocons -xtrio -i examplePsConsData.bed -o myCasePseudocontrolsX.bed

This will create screen output similar to the following:

```
PseudoCons: pseudocontrols from pedigree data v1.0
```

```
--------------------------------------------------
Copyright 2013 Richard Howey, GNU General Public License, v3
Institute of Genetic Medicine, Newcastle University
Parameters:
Input file: releases/examplePsConsData.bed
Output file: myCasePseudocontrolsPro.bed
Log file: PseudoCons.log
Number of pseudocontrols per trio: 1
Allowing extra trios
Number of subjects: 375
          Males: 188 (50.1333%)
          Females: 187 (49.8667%)
          Unknown sex: 0 (0%)
          Affected: 133 (35.4667%)
          Unaffected: 242 (64.5333%)
Number of SNPs: 10
Number of pedigrees: 100
Mean pedigree size: 3.75
Standard deviation of pedigree size: 0.833333
Number of trios used to create pseudocontrols: 133
Number of pedigrees with no pseudocontrols: 0
Number of cases: 133
          Males: 58 (43.609%)
          Females: 75 (56.391%)
          Unknown sex: 0 (0%)
Number of pseudocontrols: 133
          Males: 58 (43.609%)
          Females: 75 (56.391%)
          Unknown sex: 0 (0%)
```
Run time: less than one second

Note that in this output there are 118 case/parent trios used to create the pseudocontrol data, but only 100 pedigrees. The extra 33 trios were taken from pedigrees containing more than one case/parent trio. This option will taken as many case/parent trios from one pedigree as possible, but for this example data set takes no more than 2 per pedigree. The number of pedigrees with no available case/parent trios are also reported, which for this data example data set is zero.

Extra care should be taken in interpreting any subsequent analysis using this option.

# References

- Cordell HJ. 2004. Properties of case/pseudocontrol analysis for genetic association studies: Effects of recombination, ascertainment, and multiple affected offspring. Genet Epidemiol 26:186–205.
- Cordell HJ, Barratt BJ, Clayton DG. 2004. Case/pseudocontrol analysis in genetic association studies: a unified framework for detection of genotype and haplotype associations, gene-gene and gene-environment interactions and parent-of-origin effects. Genet Epidemiol 26:167–185.
- Weinberg CR, Shi M. 2009. The genetics of preterm birth: Using what we know to design better association studies. Am J Epidemiol 170:1373–1381.